# NAG Library Routine Document

# G07EBF

Note: before using this routine, please read the Users' Note for your implementation to check the interpretation of bold italicised terms and other implementation-dependent details.

## 1 Purpose

G07EBF calculates a rank based (nonparametric) estimate and confidence interval for the difference in location between two independent populations.

# 2 Specification

SUBROUTINE GO7EBF [\(METHOD,](#page-1-0) [N, X, M, Y, CLEVEL](#page-2-0), [THETA, THETAL, THETAU](#page-2-0), [ESTCL](#page-2-0), [ULOWER, UUPPER](#page-2-0), [WRK](#page-3-0), [IWRK](#page-3-0), [IFAIL\)](#page-3-0) & INTEGER N, M, IWRK(3\*N), IFAIL REAL (KIND=nag\_wp) X(N), Y(M), CLEVEL, THETA, THETAL, THETAU, ESTCL, ULOWER, UUPPER, WRK(3\*(M+N))<br>METHOD & CHARACTER(1)

# 3 Description

Consider two random samples from two populations which have the same continuous distribution except for a shift in the location. Let the random sample,  $x = (x_1, x_2, \dots, x_n)^T$ , have distribution  $F(x)$ and the random sample,  $y = (y_1, y_2, \dots, y_m)^T$ , have distribution  $F(x - \theta)$ .

G07EBF finds a point estimate,  $\hat{\theta}$ , of the difference in location  $\theta$  together with an associated confidence interval. The estimates are based on the ordered differences  $y_j - x_i$ . The estimate  $\hat{\theta}$  is defined by

$$
\hat{\theta}
$$
 = median{ $y_j - x_i$ ,  $i = 1, 2, ..., n; j = 1, 2, ..., m$  }.

Let  $d_k$ , for  $k = 1, 2, ..., nm$ , denote the nm (ascendingly) ordered differences  $y_j - x_i$ , for  $j = 1, 2, ..., nm$ . Then  $i = 1, 2, \ldots, n$  and  $j = 1, 2, \ldots, m$ . Then

if  $nm$  is odd,  $\hat{\theta} = d_k$  where  $k = (nm - 1)/2;$ 

if nm is even,  $\hat{\theta} = (d_k + d_{k+1})/2$  where  $k = nm/2$ .

This estimator arises from inverting the two sample Mann–Whitney rank test statistic,  $U(\theta_0)$ , for testing the hypothesis that  $\theta - \theta_0$ . Thus  $U(\theta_0)$  is the value of the Mann–Whitney U statistic, for the two the hypothesis that  $\theta = \theta_0$ . Thus  $U(\theta_0)$  is the value of the Mann–Whitney U statistic for the two independent samples  $[(x + \theta_0)$  for  $i = 1, 2, ..., n]$  and  $\int u_k$  for  $i = 1, 2, ..., m$ ). Effectively  $U(\theta_0)$  is independent samples  $\{(x_i + \theta_0), \text{ for } i = 1, 2, ..., n\}$  and  $\{y_j, \text{ for } j = 1, 2, ..., m\}$ . Effectively  $U(\theta_0)$  is a monotonically increasing step function of  $\theta_0$  with

mean 
$$
(U) = \mu = \frac{nm}{2}
$$
,  
var  $(U) = \sigma^2 \frac{nm(n+m+1)}{12}$ .

The estimate  $\hat{\theta}$  is the solution to the equation  $U(\hat{\theta}) = \mu$ ; two methods are available for solving this equation. These methods avoid the computation of all the ordered differences  $d_k$ ; this is because for large  $n$  and  $m$  both the storage requirements and the computation time would be high.

The first is an exact method based on a set partitioning procedure on the set of all differences  $y_j - x_i$ , for  $i - 1, 2, ..., n$  and  $i - 1, 2, ..., m$ . This is adapted from the algorithm proposed by Monahan (1984) for  $i = 1, 2, \ldots, n$  and  $j = 1, 2, \ldots, m$ . This is adapted from the algorithm proposed by [Monahan \(1984\)](#page-1-0) for the computation of the Hodges–Lehmann estimator for a single population.

<span id="page-1-0"></span>The second is an iterative algorithm, based on the Illinois method which is a modification of the regula *falsi* method, see McKean and Ryan (1977). This algorithm has proved suitable for the function  $U(\theta_0)$  which is asymptotically linear as a function of  $\theta_0$ which is asymptotically linear as a function of  $\theta_0$ .

The confidence interval limits are also based on the inversion of the Mann–Whitney test statistic.

Given a desired percentage for the confidence interval,  $1 - \alpha$ , expressed as a proportion between 0.0 and 1.0 initial estimates of the unner and lower confidence limits for the Mann–Whitney *U* statistic are and 1.0 initial estimates of the upper and lower confidence limits for the Mann–Whitney  $U$  statistic are found;

$$
U_l = \mu - 0.5 + (\sigma \times \Phi^{-1}(\alpha/2))
$$
  

$$
U_u = \mu + 0.5 + (\sigma \times \Phi^{-1}((1 - \alpha)/2))
$$

where  $\Phi^{-1}$  is the inverse cumulative Normal distribution function.

 $U_l$  and  $U_u$  are rounded to the nearest integer values. These estimates are refined using an exact method, without taking ties into account, if  $n + m < 40$  and  $\max(n, m) < 30$  and a Normal approximation otherwise, to find  $U_l$  and  $U_u$  satisfying

$$
P(U \le U_l) \le \alpha/2
$$
  

$$
P(U \le U_l + 1) > \alpha/2
$$

and

$$
P(U \ge U_u) \le \alpha/2
$$
  
 
$$
P(U \ge U_u - 1) > \alpha/2.
$$

The function  $U(\theta_0)$  is a monotonically increasing step function. It is the number of times a score in the second sample  $u_1$ , precedes a score in the first sample  $x + \theta$  where we only count a half if a score in second sample,  $y_j$ , precedes a score in the first sample,  $x_i + \theta$ , where we only count a half if a score in the second sample actually equals a score in the first the second sample actually equals a score in the first.

Let  $U_l = k$ ; then  $\theta_l = d_{k+1}$ . This is the largest value  $\theta_l$  such that  $U(\theta_l) = U_l$ .

Let  $U_u = nm - k$ ; then  $\theta_u = d_{nm-k}$ . This is the smallest value  $\theta_u$  such that  $U(\theta_u) = U_u$ .

As in the case of  $\hat{\theta}$ , these equations may be solved using either the exact or iterative methods to find the values  $\theta_l$  and  $\theta_u$ .

Then  $(\theta_l, \theta_u)$  is the confidence interval for  $\theta$ . The confidence interval is thus defined by those values of  $\theta_0$  such that the null by pothesis  $\theta - \theta_0$  is not rejected by the Mann–Whitney two sample rank test at  $\theta_0$  such that the null hypothesis,  $\theta = \theta_0$ , is not rejected by the Mann–Whitney two sample rank test at the  $(100 \times \alpha)$ % level the  $(100 \times \alpha) \%$  level.

#### 4 References

Lehmann E L (1975) Nonparametrics: Statistical Methods Based on Ranks Holden–Day

McKean J W and Ryan T A (1977) Algorithm 516: An algorithm for obtaining confidence intervals and point estimates based on ranks in the two-sample location problem ACM Trans. Math. Software 10 183–185

Monahan J F (1984) Algorithm 616: Fast computation of the Hodges–Lehman location estimator ACM Trans. Math. Software 10 265–270

### 5 Arguments

1: METHOD – CHARACTER(1) Input

On entry: specifies the method to be used.

 $METHOD = 'E'$ 

The exact algorithm is used.

<span id="page-2-0"></span>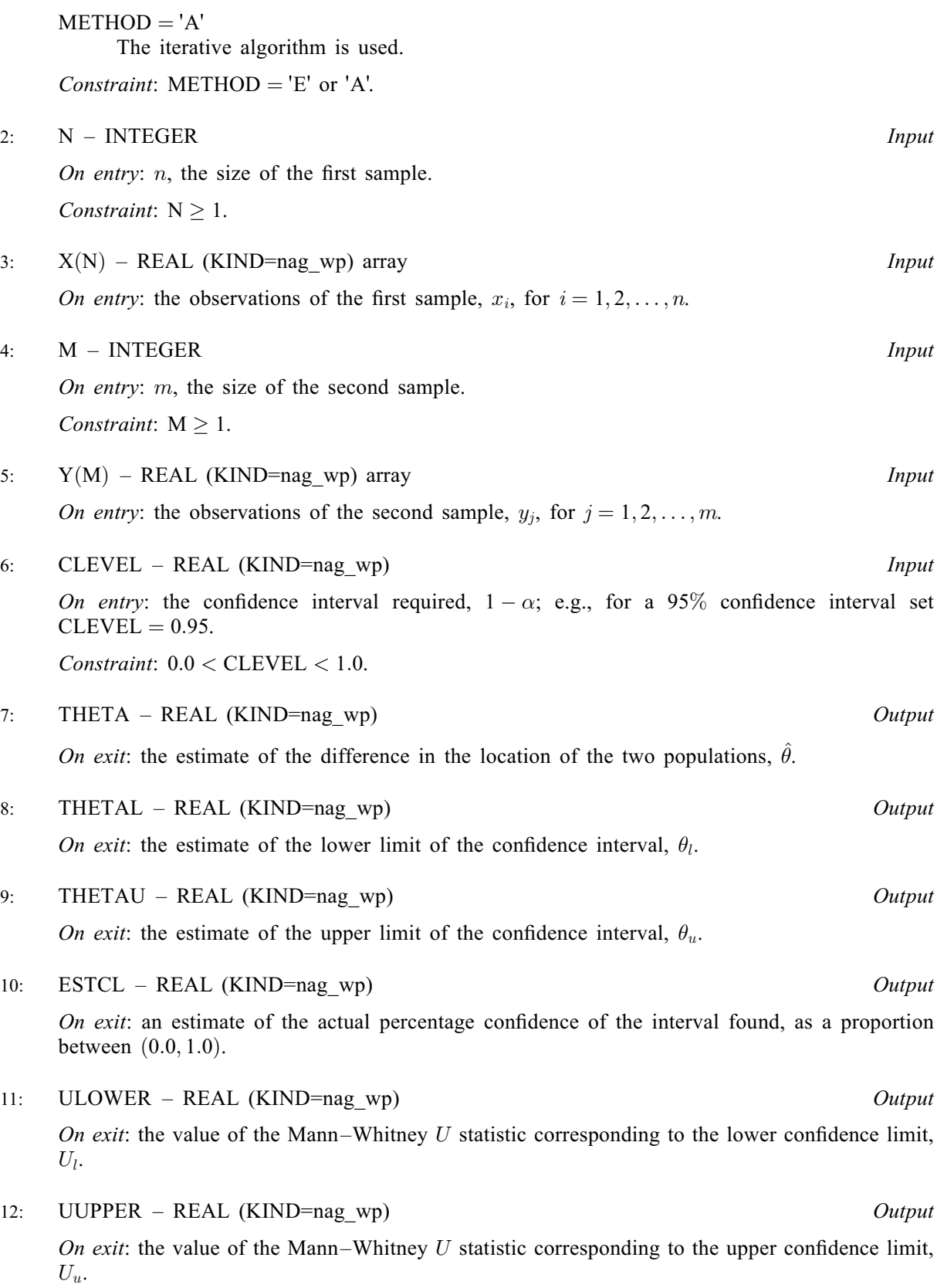

<span id="page-3-0"></span>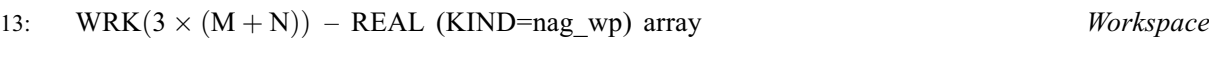

14:  $IWRK(3 \times N) - INTEGR array$  $IWRK(3 \times N) - INTEGR array$  $IWRK(3 \times N) - INTEGR array$  Workspace

$$
15: \quad \text{IFAIL} - \text{INTEGR}
$$

Input/Output

On entry: IFAIL must be set to  $0, -1$  or 1. If you are unfamiliar with this argument you should<br>refer to Section 3.4 in How to Use the NAG Library and its Documentation for details refer to Section 3.4 in How to Use the NAG Library and its Documentation for details.

For environments where it might be inappropriate to halt program execution when an error is detected, the value  $-1$  or 1 is recommended. If the output of error messages is undesirable, then the value 1 is recommended. Otherwise, if you are not familiar with this argument, the detected, the value  $-1$  or 1 is recommended. If the output of error messages is undesirable, then recommended value is 0. When the value  $-1$  or 1 is used it is essential to test the value of IFAIL on exit IFAIL on exit.

On exit: IFAIL  $= 0$  unless the routine detects an error or a warning has been flagged (see Section 6).

### 6 Error Indicators and Warnings

If on entry IFAIL = 0 or -1, explanatory error messages are output on the current error message unit<br>(as defined by  $X04AAF$ ) (as defined by X04AAF).

Errors or warnings detected by the routine:

 $IFAIL = 1$ 

On entry, [METHOD](#page-1-0)  $\neq$  'E' or 'A', or  $N < 1$ , or  $M < 1$ , or [CLEVEL](#page-2-0)  $\leq 0.0$ ,<br>or CLEVEL  $> 1.0$ .  $CLEVEL \geq 1.0.$ 

 $IFAIL = 2$ 

Each sample consists of identical values. All estimates are set to the common difference between the samples.

 $IFAIL = 3$ 

For at least one of the estimates  $\hat{\theta}$ ,  $\theta_l$  and  $\theta_u$ , the underlying iterative algorithm (when [METHOD](#page-1-0)  $=$  'A') failed to converge. This is an unlikely exit but the estimate should still be a reasonable approximation.

# $IFAIL = -99$

An unexpected error has been triggered by this routine. Please contact NAG.

See Section 3.9 in How to Use the NAG Library and its Documentation for further information.

 $IFAIL = -399$ 

Your licence key may have expired or may not have been installed correctly.

See Section 3.8 in How to Use the NAG Library and its Documentation for further information.

 $IFAIL = -999$ 

Dynamic memory allocation failed.

See Section 3.7 in How to Use the NAG Library and its Documentation for further information.

# 7 Accuracy

G07EBF should return results accurate to five significant figures in the width of the confidence interval, that is the error for any one of the three estimates should be less than  $0.00001 \times (THETAU - THETAL).$  $0.00001 \times (THETAU - THETAL).$  $0.00001 \times (THETAU - THETAL).$  $0.00001 \times (THETAU - THETAL).$  $0.00001 \times (THETAU - THETAL).$ 

# 8 Parallelism and Performance

G07EBF is threaded by NAG for parallel execution in multithreaded implementations of the NAG Library.

G07EBF makes calls to BLAS and/or LAPACK routines, which may be threaded within the vendor library used by this implementation. Consult the documentation for the vendor library for further information.

Please consult the X06 Chapter Introduction for information on how to control and interrogate the OpenMP environment used within this routine. Please also consult the Users' Note for your implementation for any additional implementation-specific information.

## 9 Further Comments

The time taken increases with the sample sizes  $n$  and  $m$ .

# 10 Example

The following program calculates a 95% confidence interval for the difference in location between the two populations from which the two samples of sizes 50 and 100 are drawn respectively.

### 10.1 Program Text

Program g07ebfe

```
! G07EBF Example Program Text
! Mark 26 Release. NAG Copyright 2016.
! .. Use Statements ..
    Use nag_library, Only: g07ebf, nag_wp
! .. Implicit None Statement ..
     Implicit None
! .. Parameters ..
     Integer, Parameter :: nin = 5, nout = 6
! .. Local Scalars ..
    Real (Kind=nag_wp) :: clevel, estcl, theta, thetal, \&thetau, ulower, uupper
    Integer :: ifail, m, n
! .. Local Arrays ..
    Real (Kind=nag_wp), Allocatable :: wrk(:), x(:), y(:)Integer, Allocatable :: iwrk(:)
! .. Executable Statements ..
    Write (nout,*) 'G07EBF Example Program Results'
    Write (nout,*)
! Skip Heading in data file
    Read (nin,*)
! Read in problem size and confidence level
    Read (nin,*) n, m, clevel
    Allocate (x(n),y(m),iwrk(3*n),wrk(3*(m+n)))! Read in first sample
     Read (nin,*)
    Read (nin,*) x(1:n)
```

```
! Read in second sample
     Read (nin,*)
     Read (nin,*) y(1:m)
! Calculate statistics
     ifail = 0Call g07ebf('Approx',n,x,m,y,clevel,theta,thetal,thetau,estcl,ulower, &
       uupper,wrk,iwrk,ifail)
! Display results
     Write (nout,*) ' Location estimator Confidence Interval '
     Write (nout,*)
     Write (nout, 99999) theta, '(', thetal, ',', thetau, ' )'
     Write (nout,*)
     Write (nout,*) ' Corresponding Mann-Whitney U statistics'
     Write (nout,*)
     Write (nout,99998) 'Lower : ', ulower
     Write (nout,99998) 'Upper : ', uupper
99999 Format (3X,F10.4,12X,A,F7.4,A,F7.4,A)
99998 Format (1X,A,F8.2)
   End Program g07ebfe
```
#### 10.2 Program Data

```
GO7EBF Example Program Data<br>50 100 0.95 :: N,I
                      : N, M, CLEVELFirst sample of N observations (X)
 -0.582 0.157 -0.523 -0.769 2.338 1.664 -0.981 1.549 1.131 -0.460
 -0.484 1.932 0.306 -0.602 -0.979 0.132 0.256 -0.094 1.065 -1.084
 -0.969 -0.524 0.239 1.512 -0.782 -0.252 -1.163 1.376 1.674 0.831
  1.478 -1.486 -0.808 -0.429 -2.002 0.482 -1.584 -0.105 0.429 0.568
  0.944 2.558 -1.801 0.242 0.763 -0.461 -1.497 -1.353 0.301 1.941
 Second sample of M observations (Y)
 1.995 0.007 0.997 1.089 2.004 0.171 0.294 2.448 0.214 0.773
  2.960 0.025 0.638 0.937 -0.568 -0.711 0.931 2.601 1.121 -0.251
 -0.050 1.341 2.282 0.745 1.633 0.944 2.370 0.293 0.895 0.938
  0.199 0.812 1.253 0.590 1.522 -0.685 1.259 0.571 1.579 0.568
  0.381 0.829 0.277 0.656 2.497 1.779 1.922 -0.174 2.132 2.793
  0.102 1.569 1.267 0.490 0.077 1.366 0.056 0.605 0.628 1.650
  0.104  2.194  2.869  -0.171  -0.598  2.134  0.917  0.630  0.209  1.328<br>0.368  0.756  2.645  1.161  0.347  0.920  1.256  -0.052  1.474  0.510<br>1.386  3.550  1.392  -0.358  1.938  1.727  -0.372  0.911  0.499  0.066
  0.368 0.756 2.645 1.161 0.347 0.920 1.256 -0.052 1.474 0.510
  1.386 3.550 1.392 -0.358 1.938 1.727 -0.372 0.911 0.499 0.066
  1.467 1.898 1.145 0.501 2.230 0.212 0.536 1.690 1.086 0.494
```
#### 10.3 Program Results

G07EBF Example Program Results

```
Location estimator Confidence Interval
    0.9505 ( 0.5650 , 1.3050 )
```
Corresponding Mann-Whitney U statistics

Lower : 2007.00 Upper : 2993.00